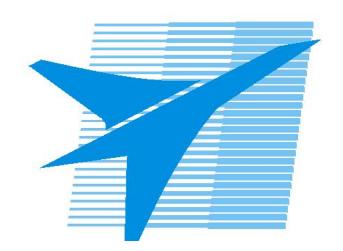

Министерство образования Иркутской области Государственное бюджетное профессиональное образовательное учреждение Иркутской области «Иркутский авиационный техникум»

# **Методические указания по выполнению самостоятельной работы по междициплинарному курсу** МДК.06.02 Инженерно-техническая поддержка сопровождения ИС

специальности

09.02.07 Информационные системы и программирование

РАССМОТРЕНЫ

Председатель ЦК

 $\frac{1}{2}$  / /

УТВЕРЖДАЮ Зам. директора по УР

 $\mathcal{L}$   $\mathcal{L}$   $\mathcal{L}$   $\mathcal{L}$   $\mathcal{L}$   $\mathcal{L}$  Е.А. Коробкова

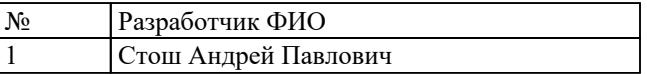

#### **Пояснительная записка**

МДК.06.02 Инженерно-техническая поддержка сопровождения ИС относится к ПМ.06 Сопровождение информационных систем. Самостоятельная работа является одним из видов учебно работы обучающегося без взаимодействия с преподавателем.

**Основные цели самостоятельной работы:**

**Рекомендации для обучающихся по выработке навыков самостоятельной работы:**

# **Тематический план**

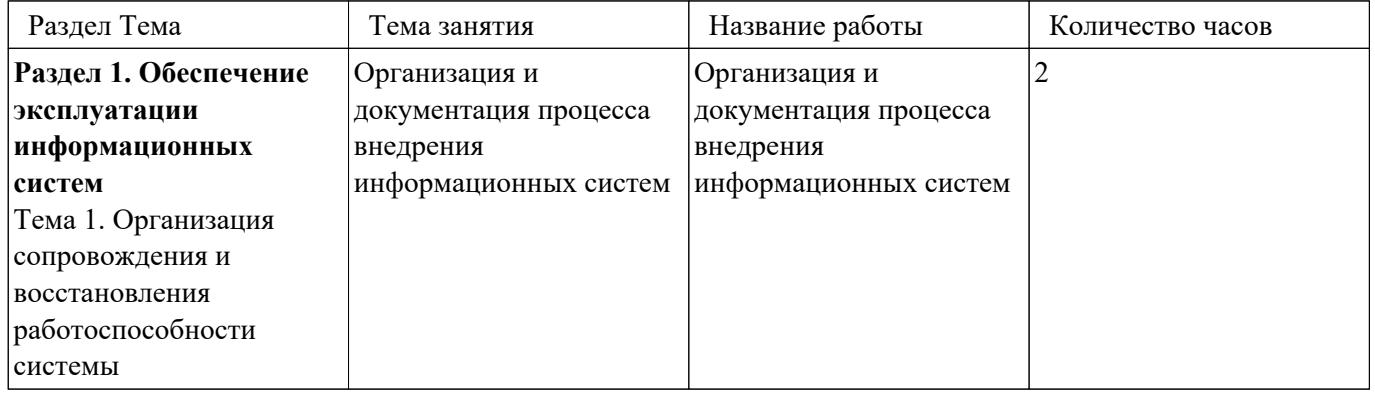

# **Самостоятельная работа №1**

**Название работы:** Организация и документация процесса внедрения информационных систем.

**Цель работы:** Повторение материала .

**Уровень СРС:** воспроизводящая.

**Форма контроля:** Опрос в тетради .

#### **Количество часов на выполнение:** 2 часа.

#### **Задание:**

Ответить на вопросы в тетради:

- 1. Что такое "открытая информационная система"?
- 2. Перечислите основные свойства открытых систем.
- 3. Охарактеризуйте суть современного процессного подхода к управлению деятельностью предприятия и использования этого подхода при разработке ИС.
- 4. Что включает в себя понятие "Реинжиниринг бизнес-процессов"?
- 5. На каком этапе разработки и внедрения ИС производится обучение персонала компании?
- 6. Перечислите основные фазы внедрения ИС.

## **Критерии оценки:**

оценка «3» - Дан ответ на 3 вопроса

оценка «4» - Дан ответ на 5 вопросов

оценка «5» - Дан ответ на все вопросы